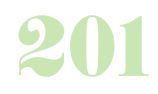

# **Durée :** 1 jour.

# **Public :**

Assistant(e)s et chargés de recouvrement Derniere MAJ : Avril 2024

### **Objectifs :**

Revoir les techniques de relance de facture par téléphone. Optimiser l'organisation de son travail de relance pour développer son efficacité au téléphone. Gérer les mécontentements, les situations difficiles.

#### **Pré-requis :**

Etre à l'aise avec les chiffres, maîtriser les opérations arithmétiques de base.

## **Méthodes :**

Alternance entre exposés théoriques et pratiques, mise en situation sous la forme de simulations, exercices et auto diagnostics.

#### **Evaluation :**

L?évaluation des acquis se fait tout au long de la session au travers des multiples exercices, mise en situation et étude de cas à réaliser. Le formateur remet en fin de formation une attestation avec les objectifs acquis ou non par le stagiaire.

Derniere MAJ : Avril 2024

# **Les règles de l'entretien téléphonique et de la communication**

Principes de base de la communication

Les paramètres de la voix

Le vocabulaire et les termes appropriés Le fil conducteur

# **L'appel téléphonique de relance**

Préparer sa relance

Les différents styles d'appels (1ère relance, relance répétitive...) Les différents types de clients ou fournisseurs (client important, ancienneté, chronologie...)

Se servir du guide de l'entretien (outil interne)

Garder la maîtrise face à des objections et aux réclamations

La négociation par téléphone avec le bon interlocuteur

## **Gérer les mécontentements**

Les différentes situations difficiles et mécontentements par téléphone Comment gérer un client mécontent, agacé ou énervé Les obstacles à la communication qu'on peut rencontrer par téléphone Faire redescendre la pression, le mécontentement afin de pouvoir faire passer son message

## **Savoir conclure une relance téléphonique**

Obtenir une promesse de règlement Prendre date pour une nouvelle relance si nécessaire Résumer l'accord obtenu par un mémo écrit de confirmation

# **Assurer un suivi efficace de ses actions de relance**

Suivre les litiges Actualiser les renseignements Mettre à jour son agenda Organiser ses relances Conserver un historique

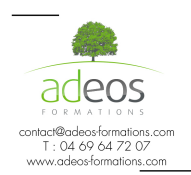

Modalités d'accès : Adeos valide avec le candidat, qu'il possède bien les compétences et les prérequis nécessaires au suivi de la formation.

Délais d'accès : Nous contacter Accessibilité aux personnes handicapées : Nos locaux sont aux normes d'accueil pour les PMR, pour les autres handicaps nous contacter afin de pouvoir adapter la formation ou bien vous orienter vers un organisme partenaire.